## Команды

Команды представляют собой некоторые действия, выполняемые пользователем в кассовой программе.

## Список доступных команд:

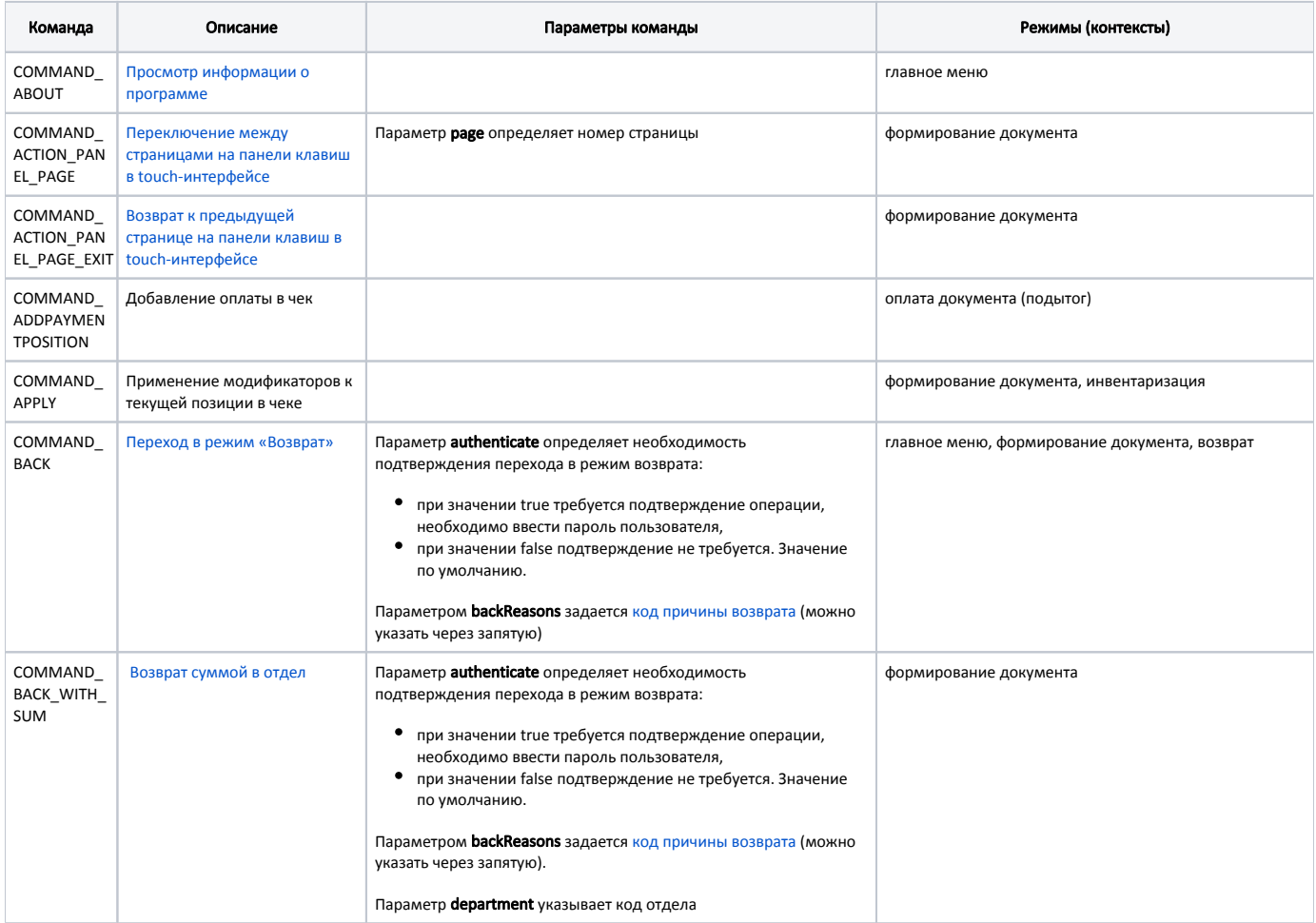

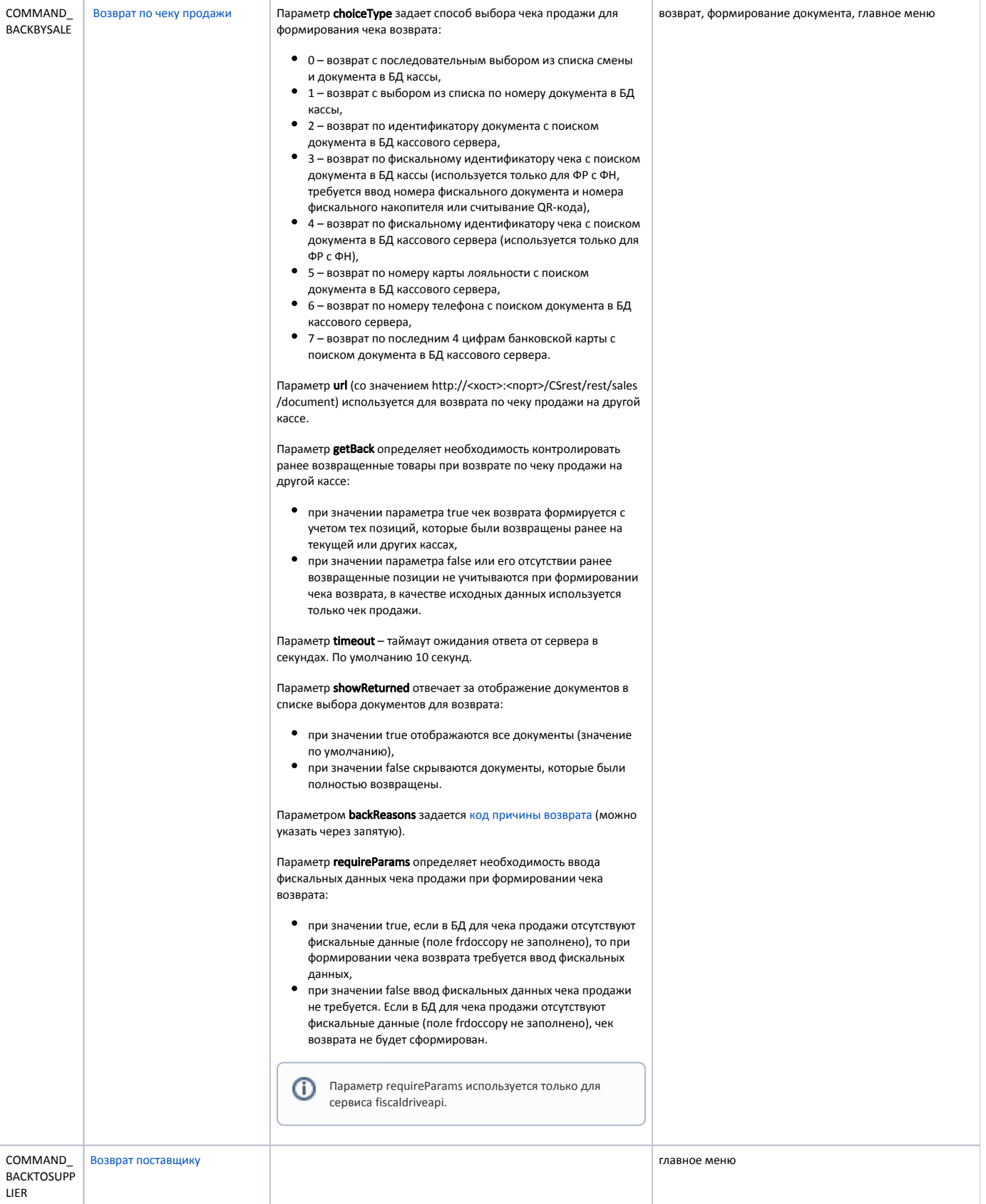

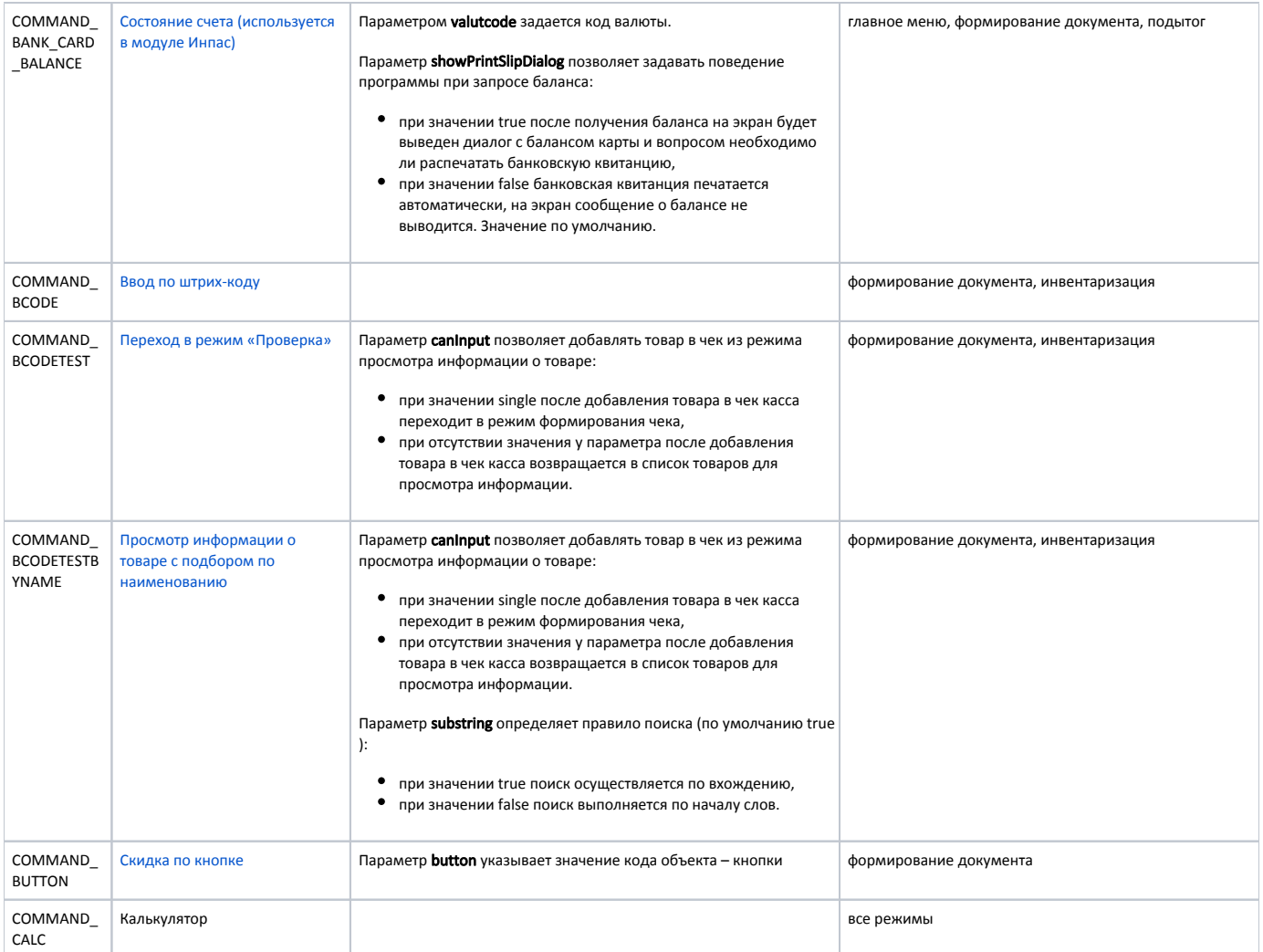

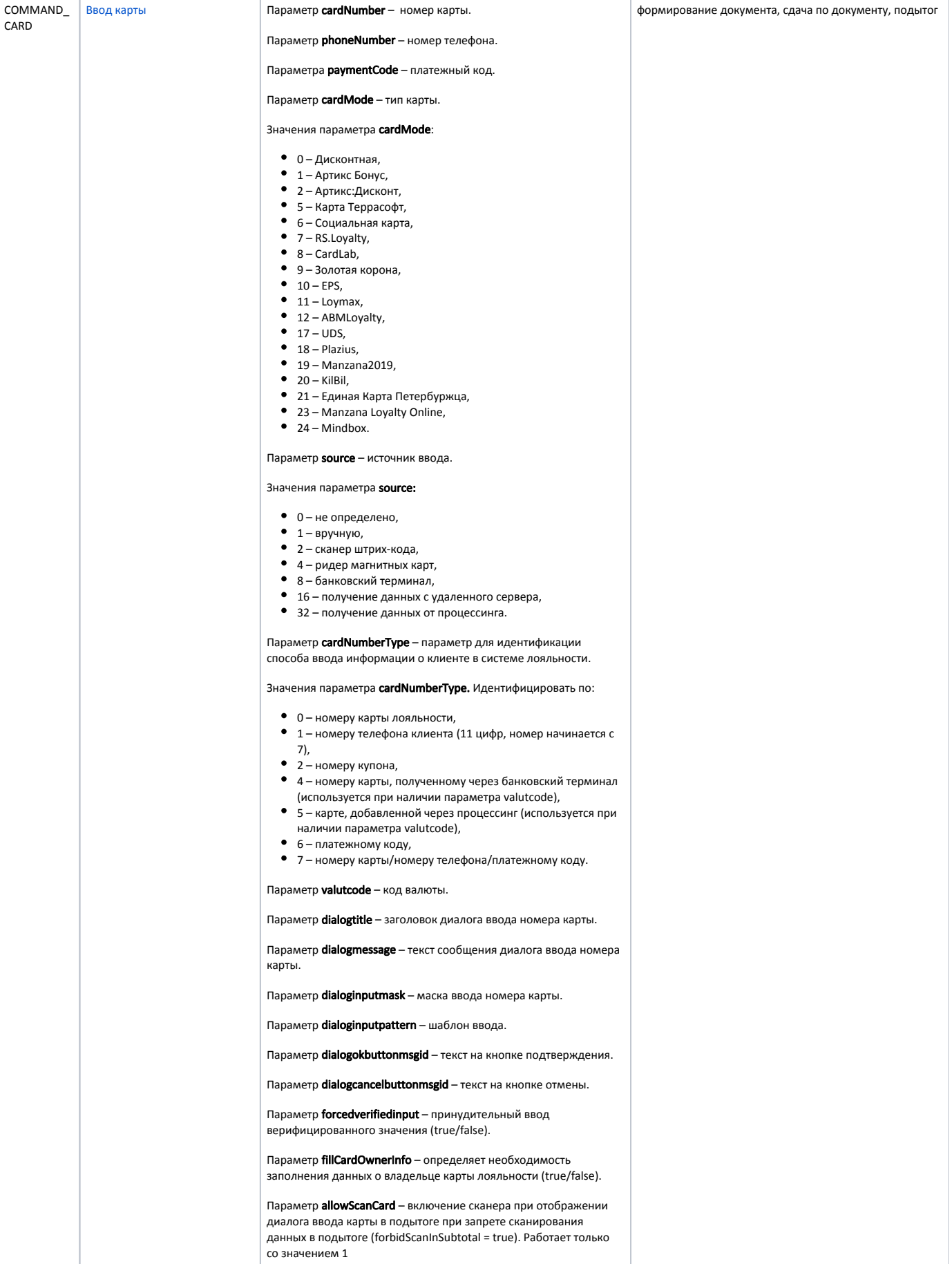

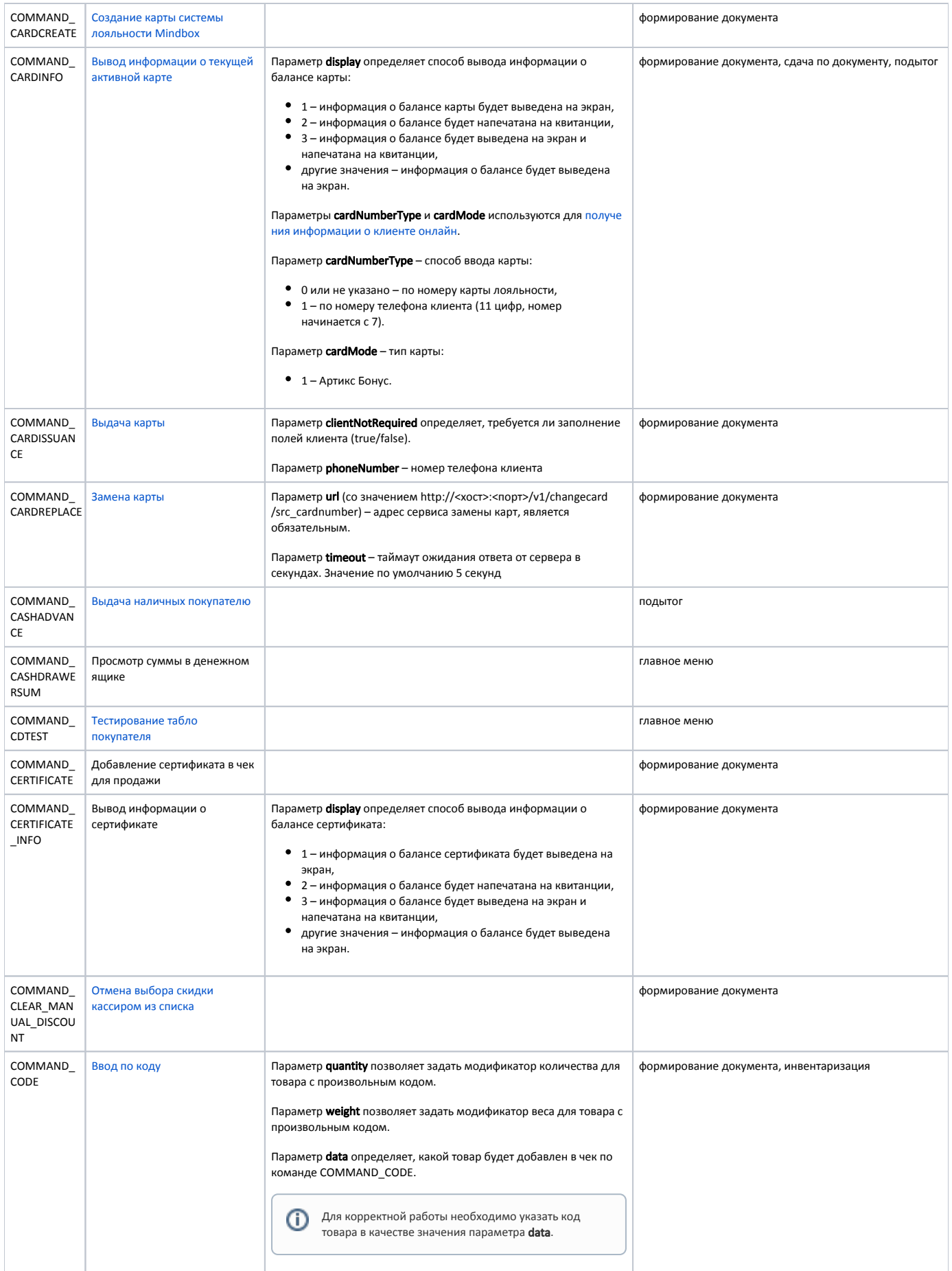

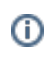

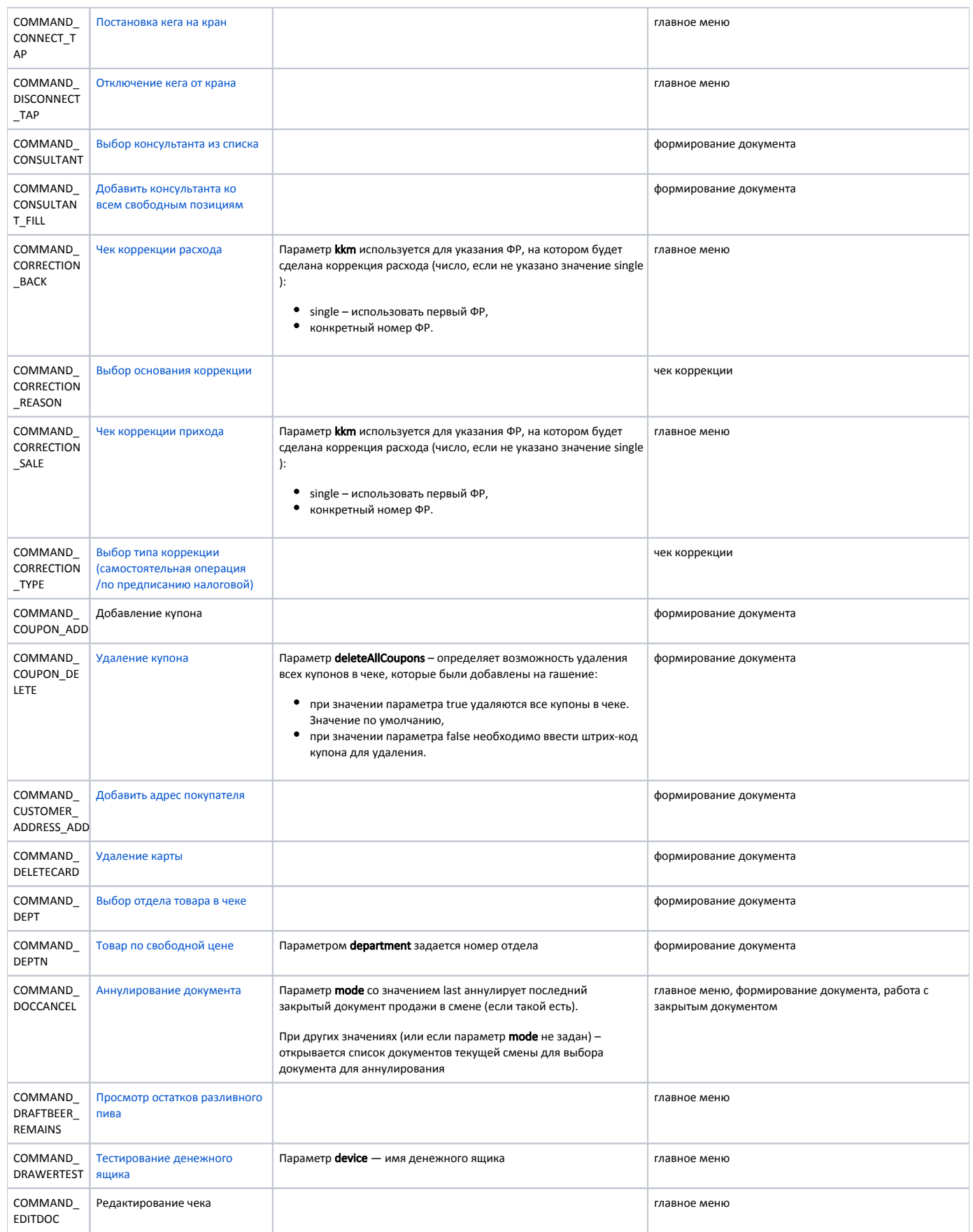

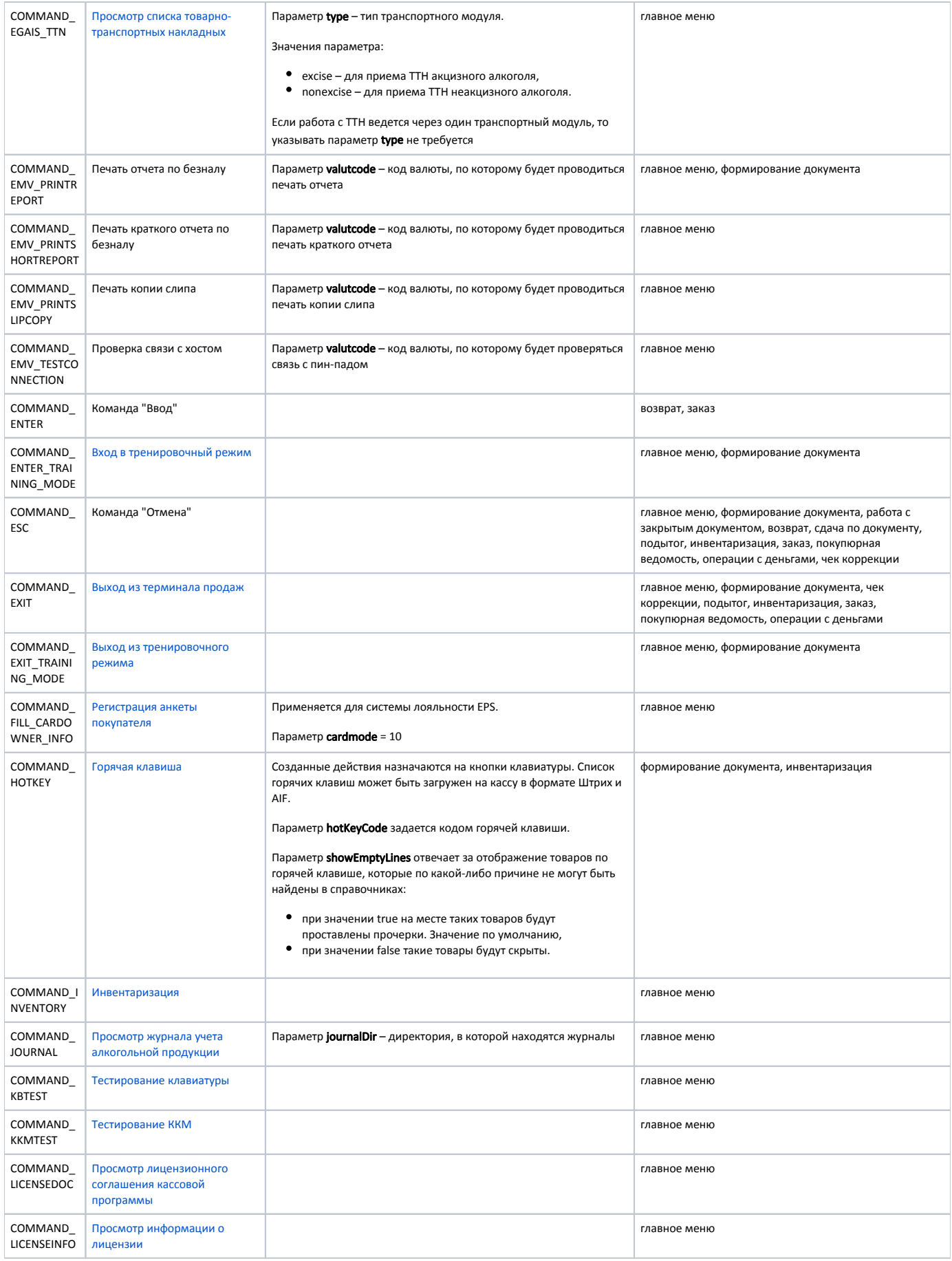

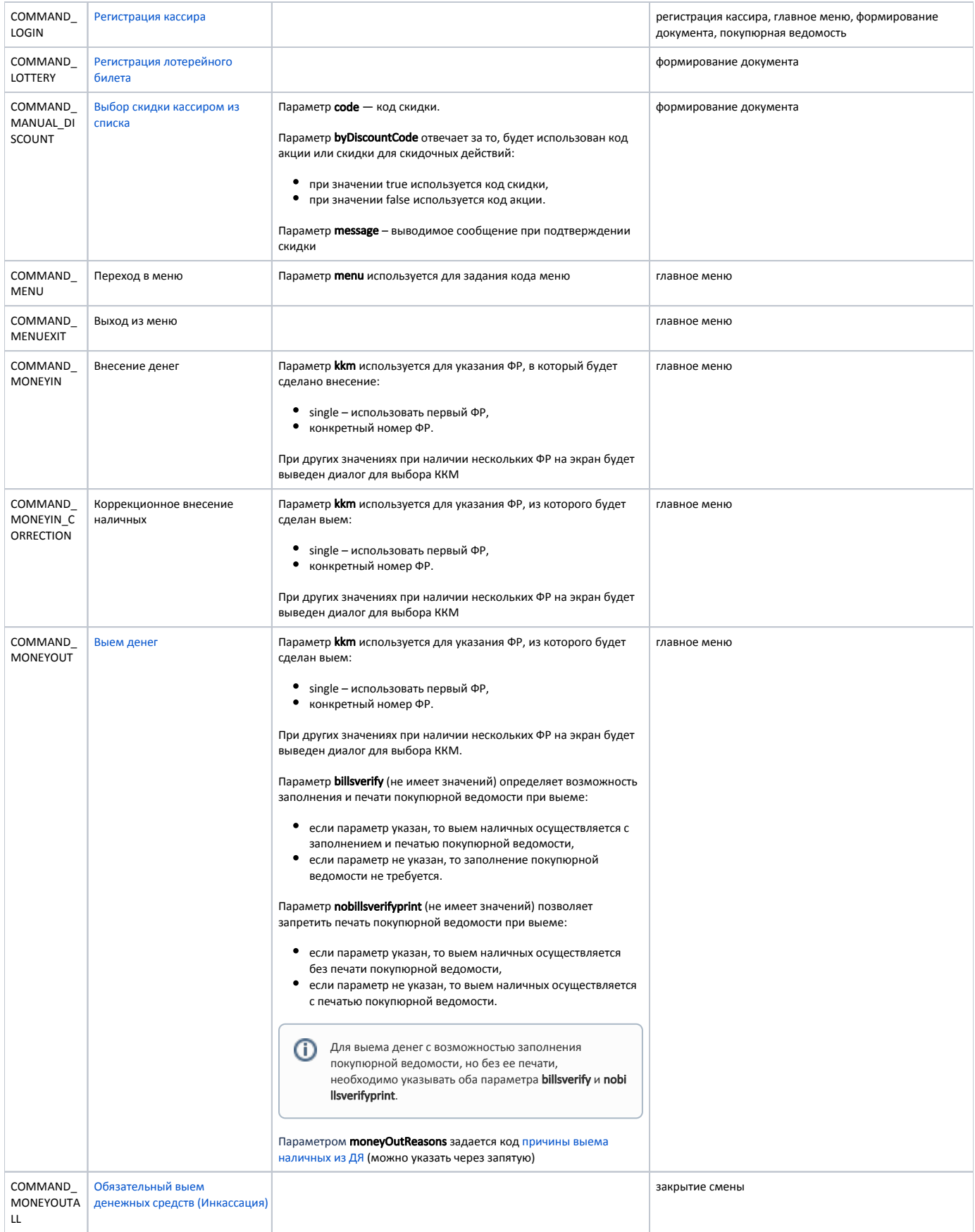

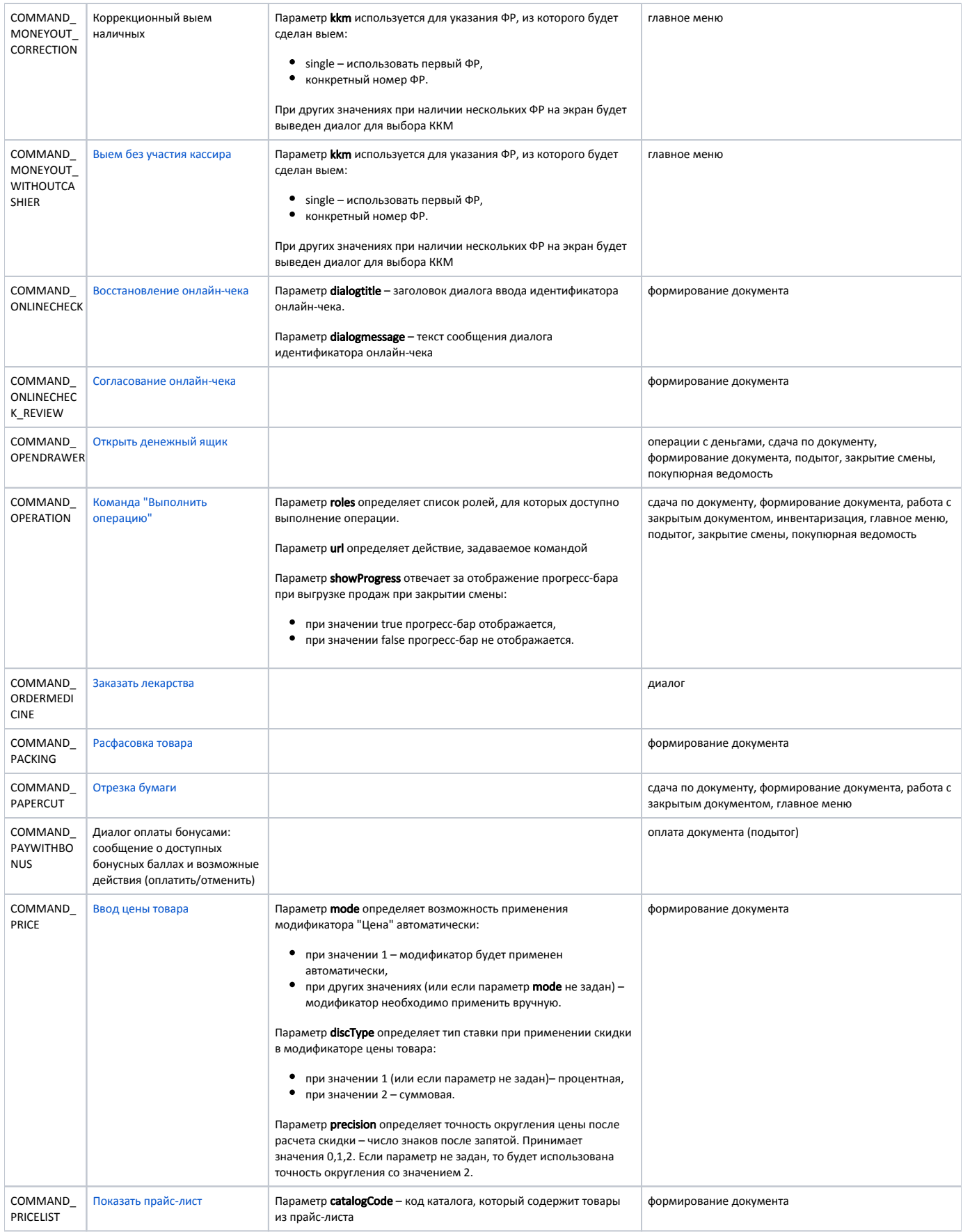

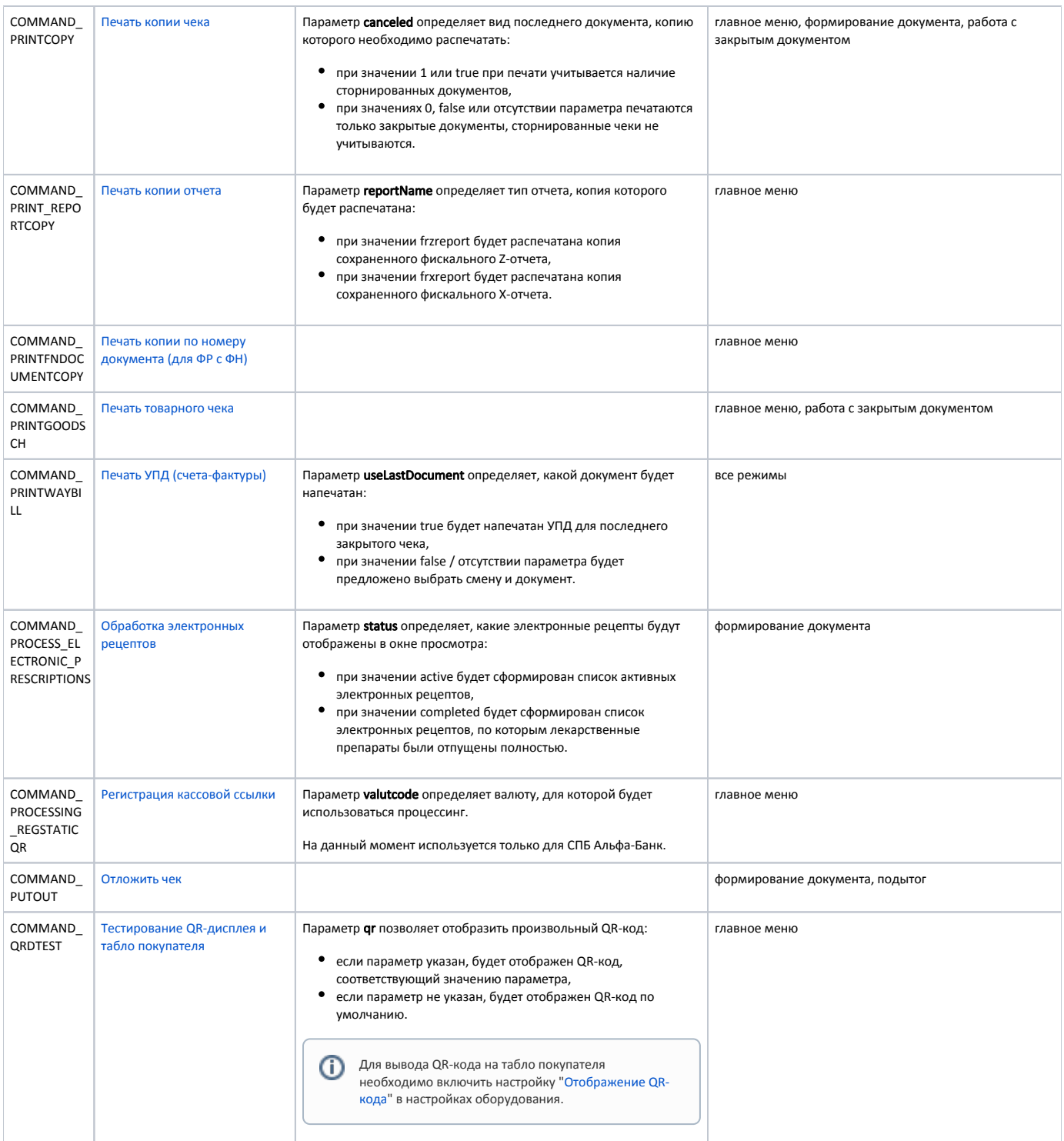

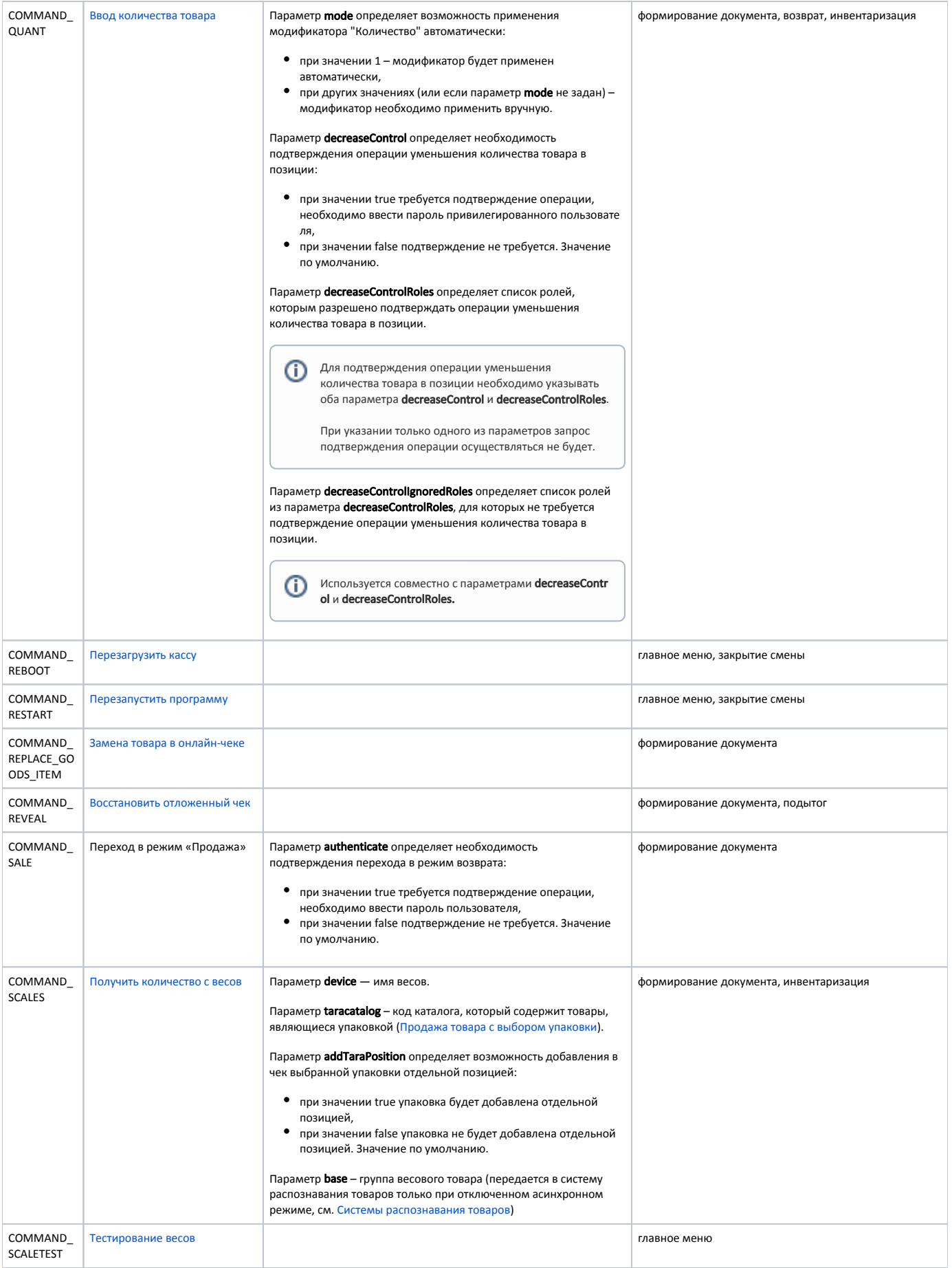

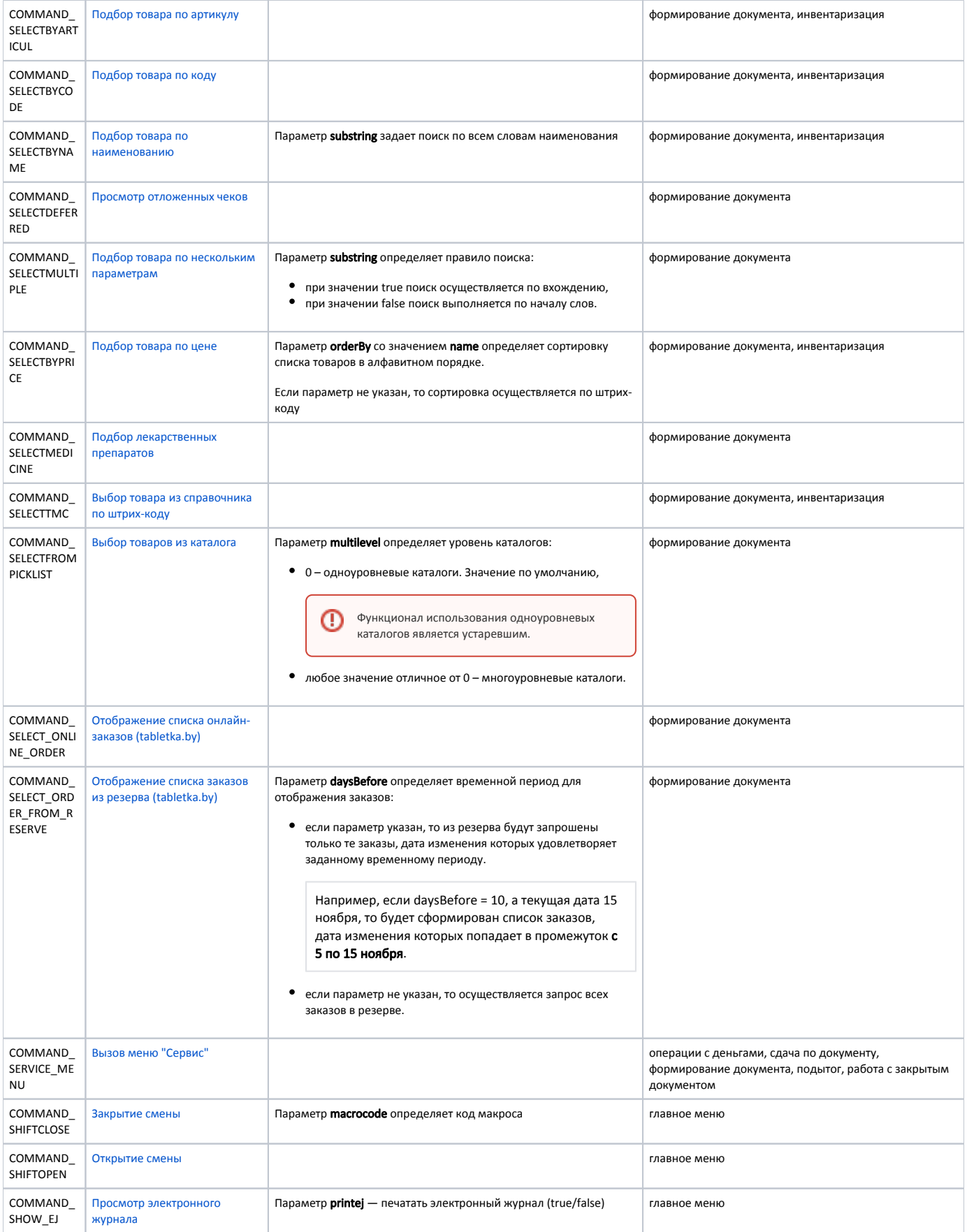

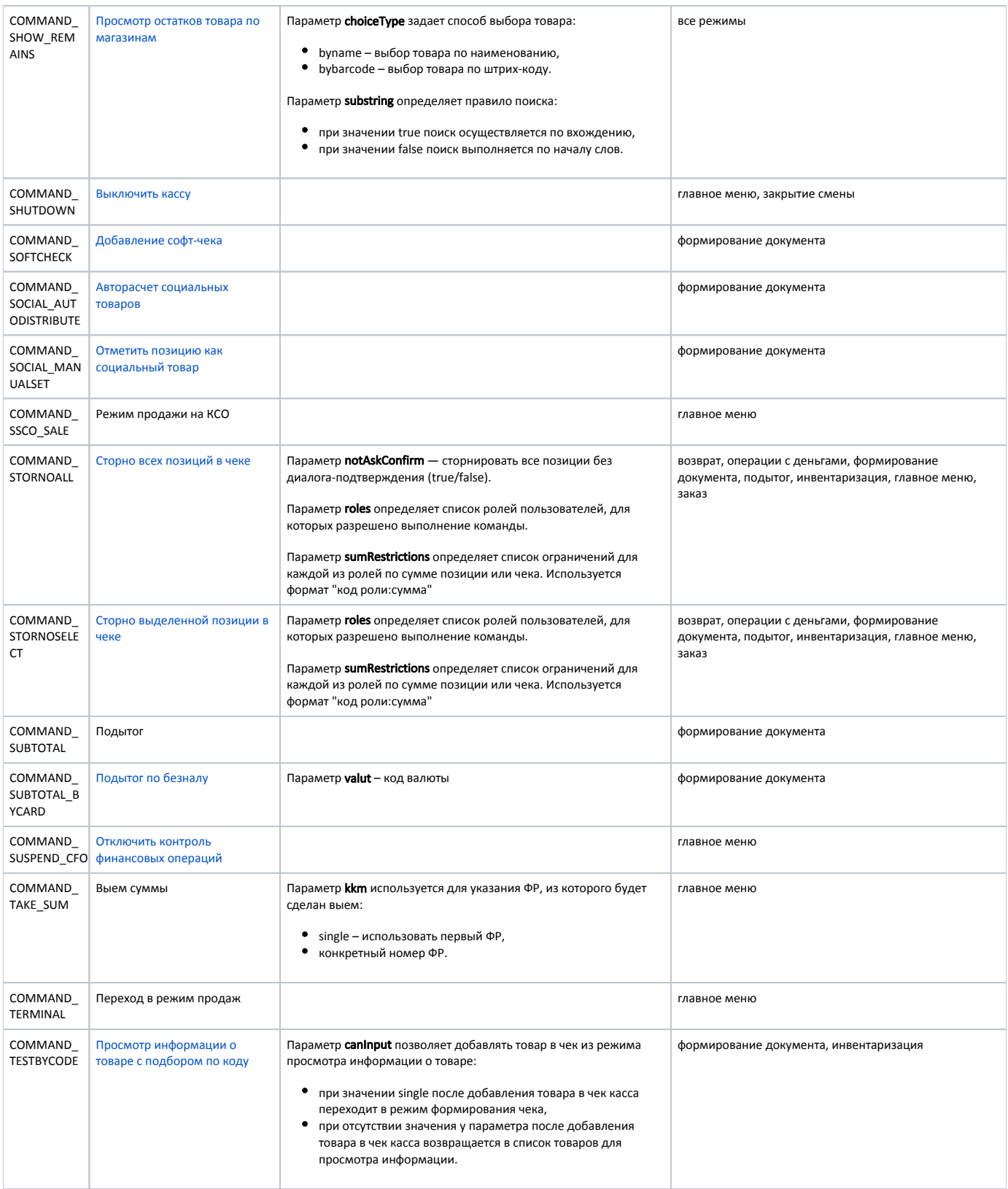

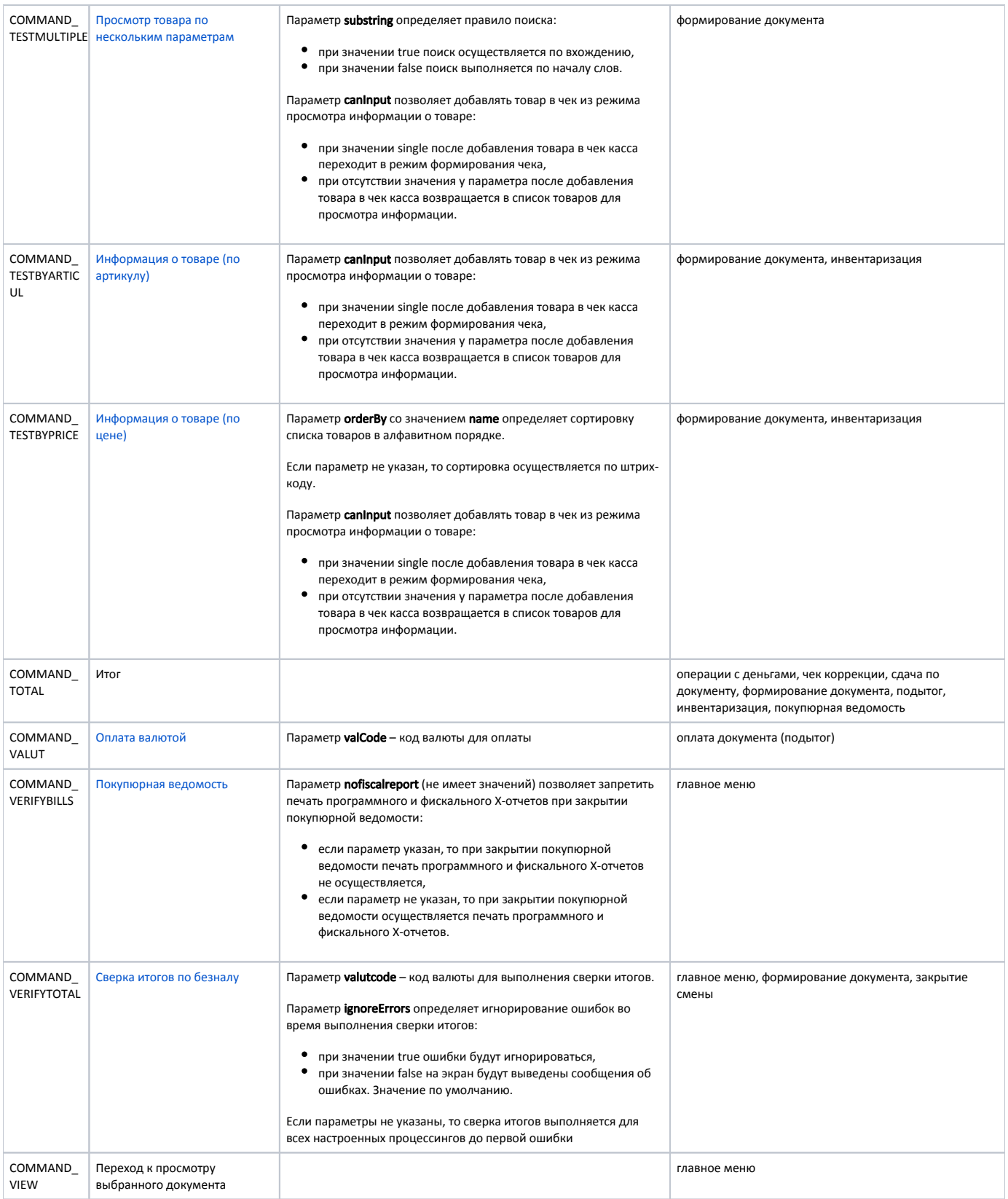

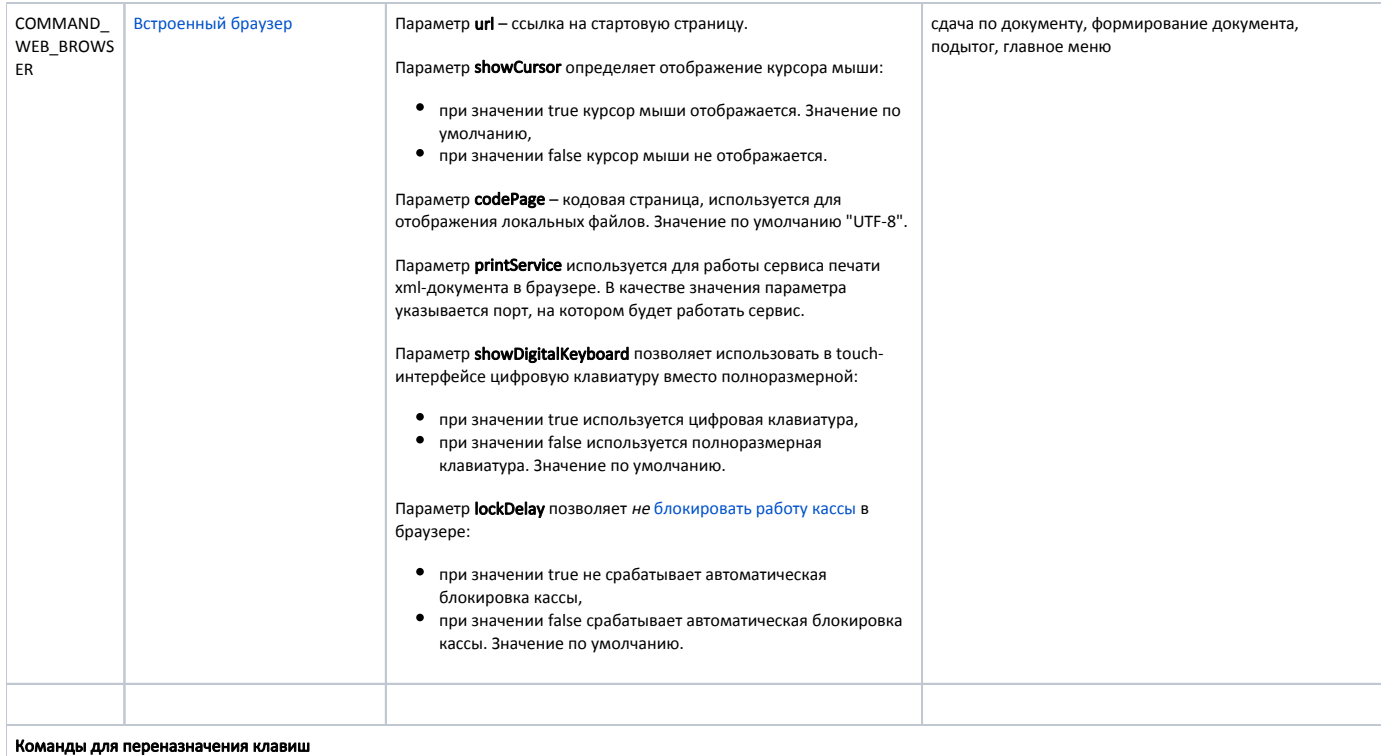

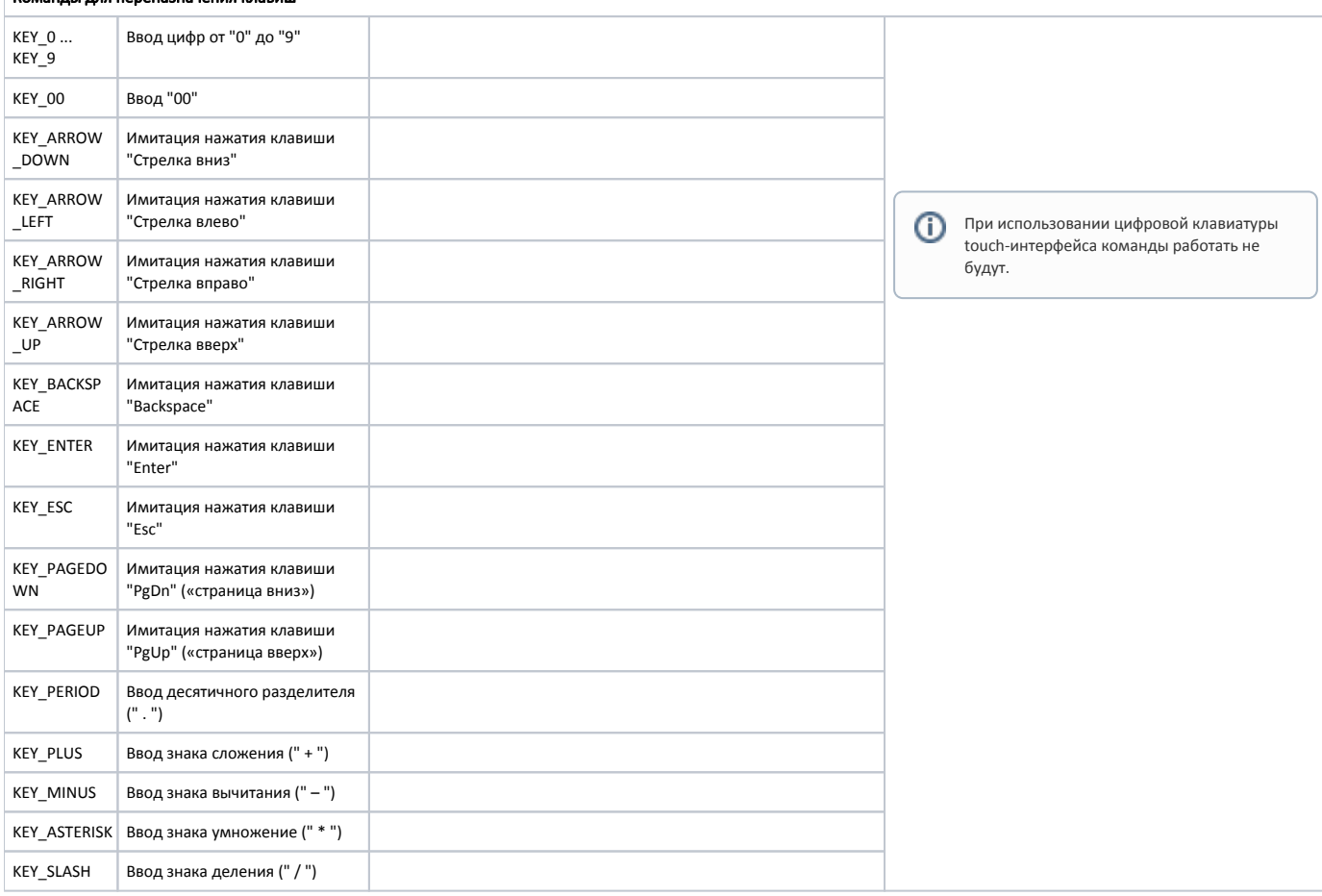